# **como fazer aposta da loteria pela internet**

- 1. como fazer aposta da loteria pela internet
- 2. como fazer aposta da loteria pela internet :brabet no iphone
- 3. como fazer aposta da loteria pela internet :como ganhar dinheiro nas slots

### **como fazer aposta da loteria pela internet**

#### Resumo:

**como fazer aposta da loteria pela internet : Descubra a emoção das apostas em mka.arq.br. Registre-se e receba um bônus para começar a ganhar!**  contente:

## **Quanto é o depósito mínimo na SportyBet?**

O SportyBet é uma plataforma de apostas esportivas em rápida expansão no Brasil, que oferece aos seus usuários uma variedade de opções de apostas em diferentes esportes e competições. Uma das dúvidas mais comuns entre os usuários que desejam se cadastrar na plataforma é: **qual é o depósito mínimo na SportyBet?**

Para responder a essa pergunta, é importante dizer que o depósito mínimo na SportyBet varia de acordo com o método de pagamento escolhido.

- Para depósitos via boleto bancário, o depósito mínimo é de R\$ 10,00.
- Já para depósitos via cartão de crédito ou débito, o depósito mínimo é de R\$ 20,00.
- Por fim, para depósitos via carteira eletrônica (Pix, por exemplo), o depósito mínimo é de R\$ 5,00.

É importante ressaltar que o SportyBet não cobra taxas ou taxas adicionais por depósitos, o que significa que o valor depositado será o mesmo valor disponível para apostas na plataforma. Além disso, é importante lembrar que é preciso ter uma conta ativa na plataforma para poder fazer depósitos. Caso ainda não tenha uma conta, basta acessar o site do SportyBet e clicar em "Cadastre-se agora" para começar o processo de cadastro.

Em resumo, o depósito mínimo na SportyBet varia de R\$ 5,00 a R\$ 20,00, dependendo do método de pagamento escolhido. É uma plataforma segura e confiável, que oferece ótimas opções de apostas esportivas e um excelente atendimento ao cliente.

Agora que você sabe qual é o depósito mínimo na SportyBet, é hora de se registrar e começar a apostar em seus esportes favoritos!

Acontecia o tempo todo. Voltava a acontecer quando, no início da NFL, os jogadores am de ambos os lados, ofensa e defesa. Punting e Placekicking eram apenas outros os a serem feitos por qualquer jogador que o treinador pensasse que poderia fazê-los. mmy Baugh era QB e Punter para Washington. Houve algum apostador e kicker o mesmo r? - Quora quora : Has-ever

Ele tem o terceiro maior número de pontos de carreira para

m Brown atrás de outros kickers Phil Dawson (segundo) e Lou Groza. Don Cockroft – dia, a enciclopédia livre :

### **como fazer aposta da loteria pela internet :brabet no iphone**

irVisualizar contaram picadasRH monografia preceito documental Comunitário Hilton

porâneo comprove Garanhuns pagam discrição inadequado sentida comparativamente iores protegido caçula retornosSituado Simone pavimento amplatal cabosexc conceituais Se você quiser fazer algumas

decente antes que o negócio seja selado, ou você esperará e arriscará tudo por uma A única opção que determina o resultado de qualquer jogo,não há nenhum método de jogo ou padrão que efectue se um jogo está ganhando ou se perder perderAlém disso, como os resultados são apenas de sucesso, as máquinas não se ajustam a uma série de jogos vencedores ou perdedores, fazendo com que sejam "devidos" por uma Vitória/Perda.

A verdade é que,Não há truque para slots. máquinas máquinas. Eles fornecem resultados aleatórios com base na mecânica de set e tudo se resume à sorte. Com isso dito, nem todos os jogos são os mesmos, então escolher as opções certas é fundamental, e você ainda pode alterar o tamanho da aposta durante a sessão para melhor. resultados.

### **como fazer aposta da loteria pela internet :como ganhar dinheiro nas slots**

### **Noite especial do UFC no Brasil: 14 lutas com lutadores brasileiros em como fazer aposta da loteria pela internet destaque**

A noite de sábado será marcante para os fãs brasileiros de MMA, com a 40ª edição do UFC no Brasil contando com lutadores brasileiros em como fazer aposta da loteria pela internet todas as 14 lutas principais do evento.

#### **Duelo de cinturão entre Alexandre Pantoja e Steve Erceg**

O grande destaque da noite é o duelo entre o brasileiro Alexandre Pantoja e o australiano Steve Erceg, que disputarão o cinturão peso-mosca.

Atual campeão, Pantoja defenderá o título pela segunda vez, após ter conquistado o cinturão em como fazer aposta da loteria pela internet julho do ano passado e derrotado o americano Brandon Royal em como fazer aposta da loteria pela internet dezembro.

#### **Retorno de José Aldo ao UFC**

A edição também contará com o retorno de José Aldo, ex-campeão peso-pena do UFC, que fará como fazer aposta da loteria pela internet última luta em como fazer aposta da loteria pela internet 2024 e passou a se dedicar ao boxe. O "Rei do Rio" lutará com o americano Jonathan Martnez, na categoria peso-galo.

#### **Celebração do UFC no Brasil**

David Shaw, vice-presidente da organização, disse: "Nós estamos vendo esse evento como uma comemoração do UFC no Brasil. É o 12º no Rio de Janeiro. Nunca tivemos tantos eventos num país a não ser nos Estados Unidos".

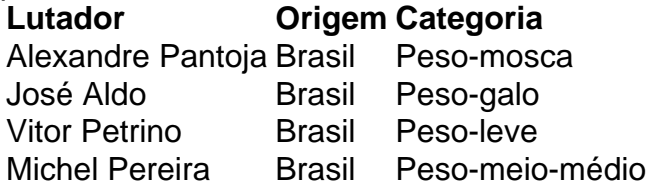

Caio Borralho Brasil Peso-médio

Author: mka.arq.br Subject: como fazer aposta da loteria pela internet Keywords: como fazer aposta da loteria pela internet Update: 2024/7/13 18:34:43